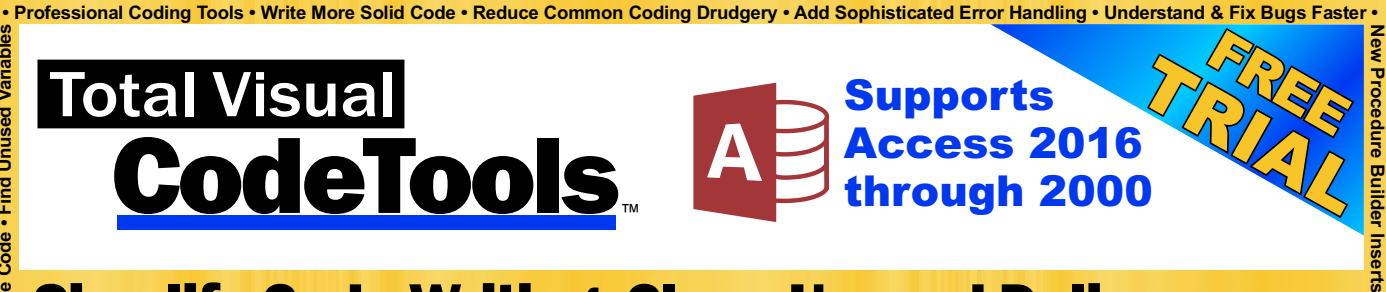

# Simplify Code Writing, Clean Up, and Delivery

# Why Total Visual CodeTools Exists

Total Visual CodeTools was created to address the challenges we experienced in our own efforts to write great VB6 and VBA (Office/Access/Excel) applications. From writing new code, to taking over someone else's work (or work we wrote years ago that looks like someone else wrote it), to delivering solutions that are easier to support, VBA/VB6 offers the capability to do so, but not automatically.

Leveraging our technology to parse VBA/VB6 code, Total Visual CodeTools not only creates new code but updates existing code in powerful ways. It lets you apply Best Practices to your projects and standardize existing solutions.

The result is your ability to deliver more professional solutions, quicker than ever, and in ways that would be nearly impossible to do manually. Discover why so many developers insist on using it.

# New Features!

- **Supports Office/Access** 2016, plus 2013 thru 2000
- **Immediate Overwrite feature** for Cleanup and Delivery
- Copy Control Builder can set multiple target controls
- **Long Text Builder retrieves** SQL plus space/tab removal
- Select Case Builder supports text blocks and data ranges
- **Enhanced Recordset Builder**
- Resizable forms
- Improved standards storage

# Deliver More Professional Solutions Faster!

## Total Visual CodeTools

wn Variable Naming Conventions • Apply Naming Convention Based on Global or Local Scope • Compact and Obfuscate Code • Find Unused Variables

Convention

Naming Conventions . Apply Naming

Variable

Own

Your

· Define

Handing

Error

Add Procedure Lists to Modules . Replace

- Find Unused Variab

Code

and Obfuscate

**Compact** 

**Scope** 

Local 등 Global δ **Based** 

- New Procedure Builder... New Property Builder...
- [3] Long Text/SQL Builder...
- RST Recordset Builder...
- Message Box Builder...
- **[**€ Select Case Builder...
- 园 Copy Control Code Builder...
- 图 Eormat Builder...
- DateDiff Builder...
- **D** Unused Variables... Macro Recorder
- X Close Code Windows
- Clear Immediate Window
- Block Commenter...
- VBE Color Schemes...
- Code Cleanup...
- Code Delivery...
- Standards...
- **DD** Small Toolbar are Full Toolbar
- on the Web
- $\sqrt{2}$  Help
- a About...

# Code Builders Simplify Code Writing

The Code Builders let you quickly create new procedures, open recordsets using ADO or DAO, convert SQL strings to variables while handling quotes and smart word-wrapping, visually create message boxes, and much more.

# Code Cleanup Standardizes Code

. conventions, standardize line indentations of loops, sort procedures, etc Cleanup existing code: add Option Explicit to modules that lack it, add error handling to procedures without it, rename variables to your naming

# Code Delivery Deploys Better Solutions

Add line numbers so your error handler can pinpoint exactly where a crash occurs. Simplify support by reducing the need to get information or repro steps from users!

*"Total Visual CodeTools is by far my favorite third-party product"* Alison Balter, Trainer,

Author of Mastering Access Development

### Create Quality Code Consistently

FMS • fms@fmsinc.com • fmsinc.com • 703-356-4700

Have your entire development team share and enforce a consistent set of coding standards. Establish quality directly into your processes!

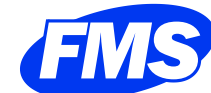

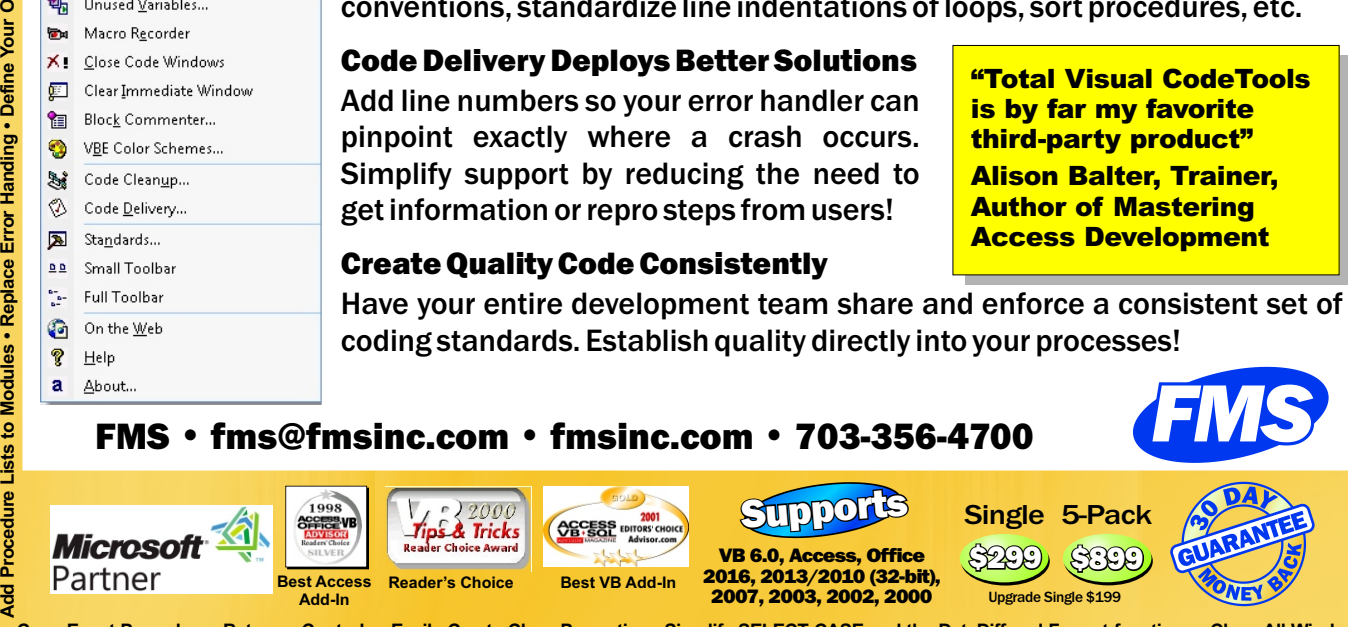

**Your Com**

**menting**

**and Error**

**Handling**

**Structures**

**• Long**

**Text/SQL**

**Builder**

**Assigns**

**SQL to Code •**

**Recordset**

**Builder**

**Creates**

**ADO and DA O**

**Connections**

**• Visually**

**Create**

**Message**

**Boxes**

# Total Visual CodeTools for Office/VBA and Visual Basic 6.0

#### Code Cleanup

Total Visual CodeTools transforms poorly formatted and hard-to-read code to your standards for commenting, error handling, indentations, blank lines, variable naming conventions based on data type and scope, procedure sort order, etc.

#### Original:

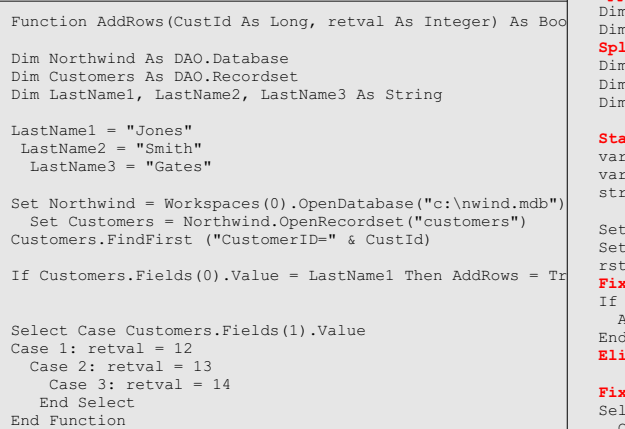

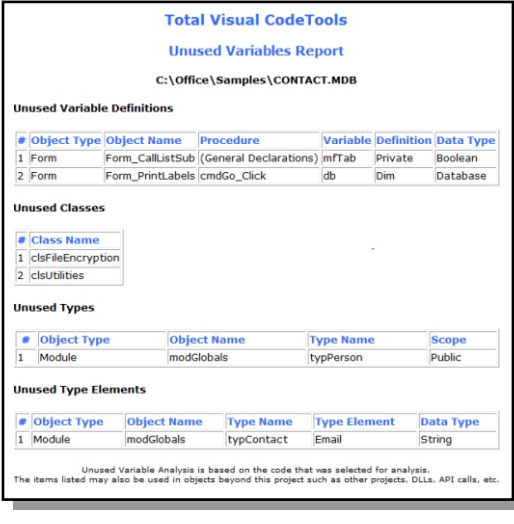

#### Cleaned Up:

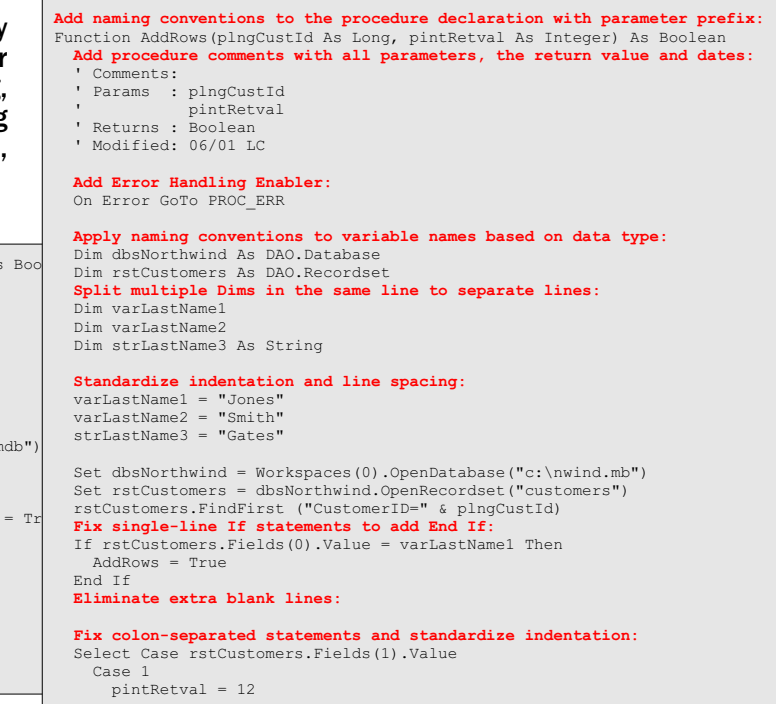

# Unused Variable Analysis

Find code that's defined but never referenced or used:

- *•* Unused variables defined at the procedure, module, and project/global levels through Dim, Public, and Private
- *•* Unused procedure parameters
- *•* Unused constants
- *•* Unused classes
- *•* Unused user defined types and their elements

Unused code often occurs when eliminating code without noticing the variable definition remained. Fix this by simply deleting the variable definition.

This can also occur if you define a variable then forget to use it. Maybe you wanted to track something or do something special. Rather than just deleting the variable, determine its purpose and implement the feature or delete it if it's no longer necessary.

# New Procedure Builder

The New Procedure Builder lets you quickly create procedures with the styles and structure you want. Dynamically design your procedure, watch it being written, then insert it in your module. Easily specify:

- Scope: Public or Private? *•*
- *•* Type: Sub or Function with return type assignment
- *•* Custom comment structures referencing the current date, time, and your initials
- *•* Error handling routines customized for modules, classes, and forms/reports while referencing the current module and procedure names, etc.
- Option to only use the body for insertion into *•* existing event procedures

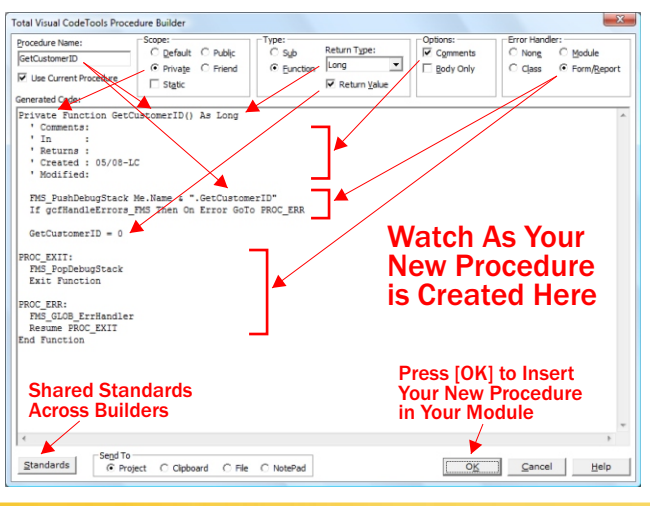

FMS • fms@fmsinc.com • fmsinc.com • 703-356-4700